Документ подписан простой электронной подписью Информация о владельце: МИНИСТЕРСТВО НАУКИ И ВЫСШЕГО ОБРАЗОВАНИЯ РОССИЙСКОЙ ФЕДЕРАЦИИ ФИО: Шиломаева Ириведере или ное государственное автномное образовательное учреждение высшего образования Должность: Директор филиала (МОСКОВСКИЙ ПОЛИТЕХНИЧЕСКИЙ УНИВЕРСИТЕТ» (МОСКОВСКИЙ ПОЛИТЕХ) Уникальный программный ключ: 8b264d3408be5f4f2b4acb7cfae7e625f7b6d62e Тучковский филиал

Московского политехнического университета

**УТВЕРЖДАЮ** замеётитель директора по УВР 04 О.Ю. Педашенко

# РАБОЧАЯ ПРОГРАММА УЧЕБНОЙ ДИСЦИПЛИНЫ

## **EH.02 «Информатика»**

23.02.01 Организация перевозок и управление на транспорте (по видам)

Тучково 2023

программа учебной дисциплины ЕН.02 «Информатика» Рабочая разработана на основе Федерального государственного образовательного стандарта среднего профессионального образования по специальности 23.02.01 «Организация перевозок и управление на транспорте  $\overline{0}$ видам)». утвержденного Приказом Министерства образования и науки Российской Федерации № 376 № от 22 апреля 2014 г. и Примерной основной образовательной программы.

# Организация-разработчик:

Тучковский филиал Московского политехнического университета

## Разработчики:

Каримова О.В., преподаватель Тучковского филиала

Рабочая программа учебной дисциплины рассмотрена и рекомендована к утверждению Ha заседании комиссии образовательной программы специальности 23.02.01 «Организация перевозок и управление на транспорте (по видам)».

 $or$  «17 » *Manma* 2023 r. Протокол №  $\delta$ Руководитель образовательной программы ФИ О.В. Березина

#### Рецензия

## на рабочую программу учебной дисциплины ЕН.02 «Информатика» для специальности 23.02.01 «Организация перевозок и управление на транспорте (по видам)»

Для студентов II курса - форма обучения очная, для специальности 23.02.01.

Программа подготовлена преподавателем Тучковского филиала Московского политехнического университета Каримовой О.В.

Рабочая программа включает разделы: пояснительную записку с определением цели и задач дисциплины; место дисциплины в структуре основной образовательной программы; общую трудоемкость дисциплины; результаты обучения представлены формируемыми компетенциями; формы промежуточной аттестации; содержание дисциплины и учебно-тематический план; учебно-методическое, информационное и материально-техническое обеспечение дисциплины.

В рабочей программе учебной дисциплины ЕН.02 «Информатика» указаны: паспорт учебной дисциплины профессионального модуля, структура и содержание учебной дисциплины, условия реализации, контроль и оценка, а так же список компетенций.

Тематический план дисциплины отвечает требованию современного ФГОС СПО.

Образовательные технологии обучения характеризуются не только общепринятыми формами (лекции), но и интерактивными формами, такими как - просмотр видеофильмов и создание мультимедийных презентаций, составление хронологических таблиц, подготовка и защита рефератов.

Таким образом, рабочая программа учебной дисциплины полностью соответствует ФГОС СПО по специальности 23.02.01 «Организация перевозок и управление на транспорте (по видам)», примерной программе и может быть использована в учебном процессе Тучковского филиала Московского политехнического университета.

Рецензент: B Mareoning ФИО личная подпись MORTIMEL MALLETRENCE SB SABEPSIO

## *СОДЕРЖАНИЕ*

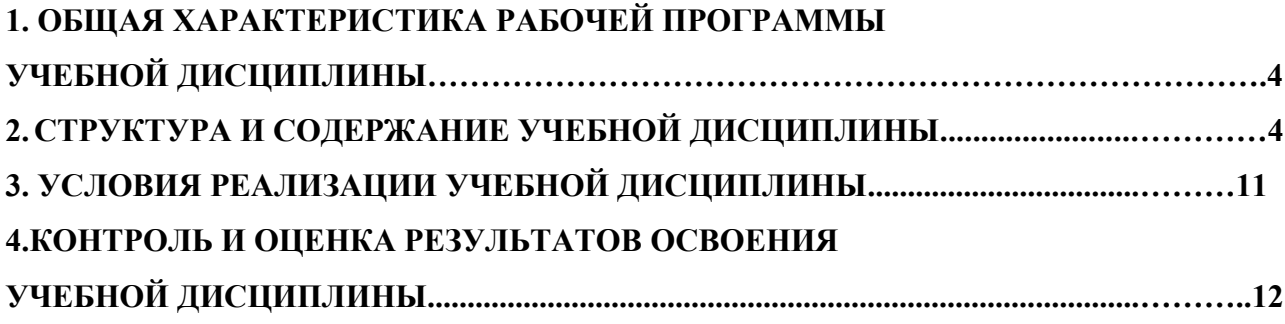

## **1. ОБЩАЯ ХАРАКТЕРИСТИКА РАБОЧЕЙ ПРОГРАММЫ УЧЕБНОЙ ДИСЦИПЛИНЫ**

ЕН.02 «Информатика»

## **1.1. Место дисциплины в структуре основной образовательной программы:**

Учебная дисциплина ЕН.02 «Информатика» является обязательной частью математического и общего естественно-научного цикла основной образовательной программы в соответствии с ФГОС СПО по специальности 23.02.01 «Организация перевозок и управление на транспорте (по видам)».

Особое значение дисциплина имеет при формировании и развитии ОК 1-3, ПК 1.1, ПК 2.1, ПК 2.3, ПК 3.1, ЛР 1-8.

## **1.2. Цель и планируемые результаты освоения дисциплины:**

В рамках программы учебной дисциплины обучающимися осваиваются умения и знания

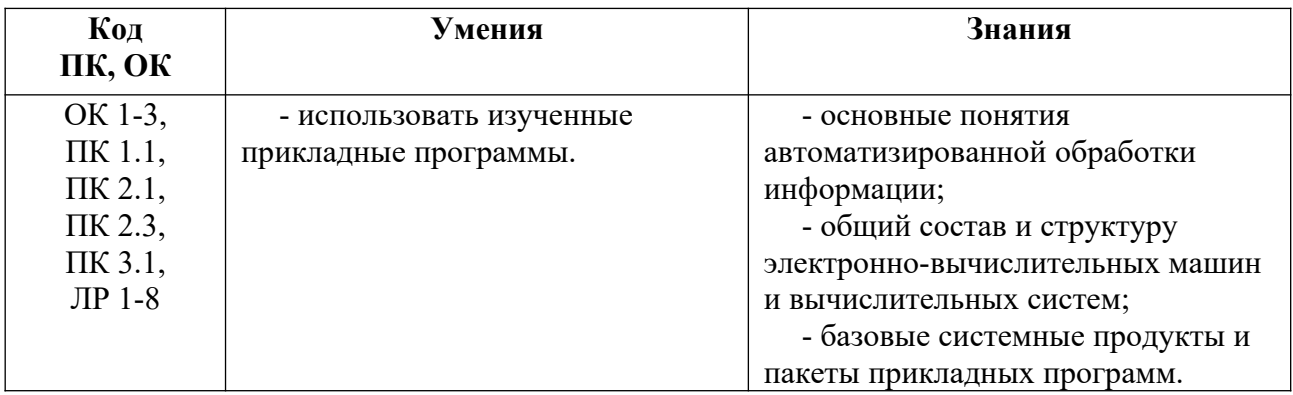

## **2. СТРУКТУРА И СОДЕРЖАНИЕ УЧЕБНОЙ ДИСЦИПЛИНЫ**

2.1. Объем учебной дисциплины и виды учебной работы

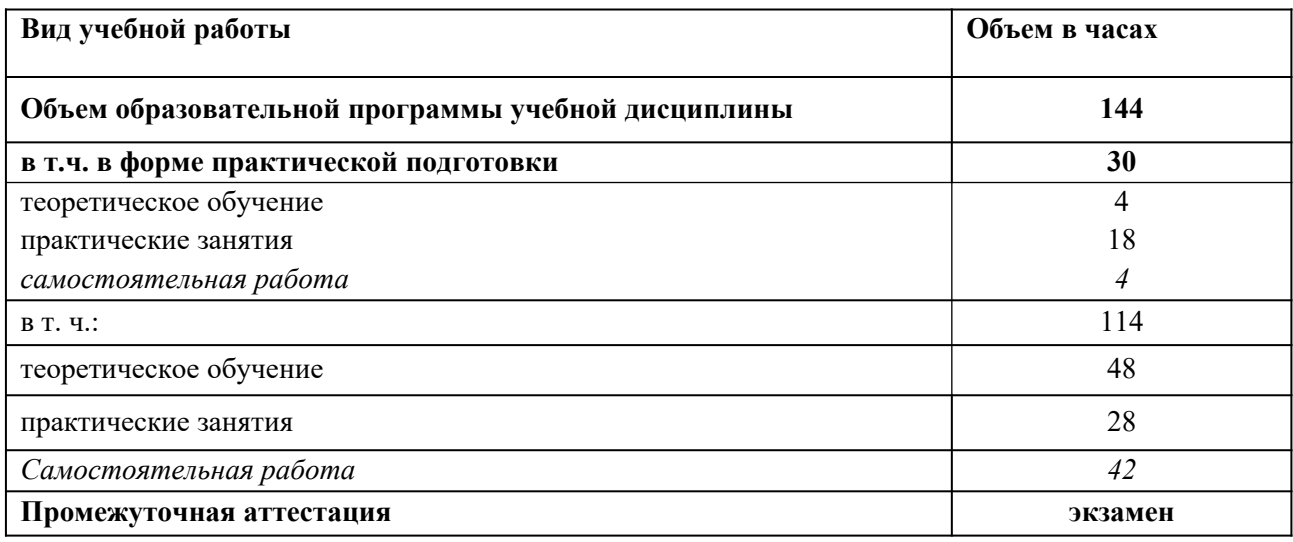

# **2.2. Тематический план и содержание учебной дисциплины ЕН.02 «Информатика»**

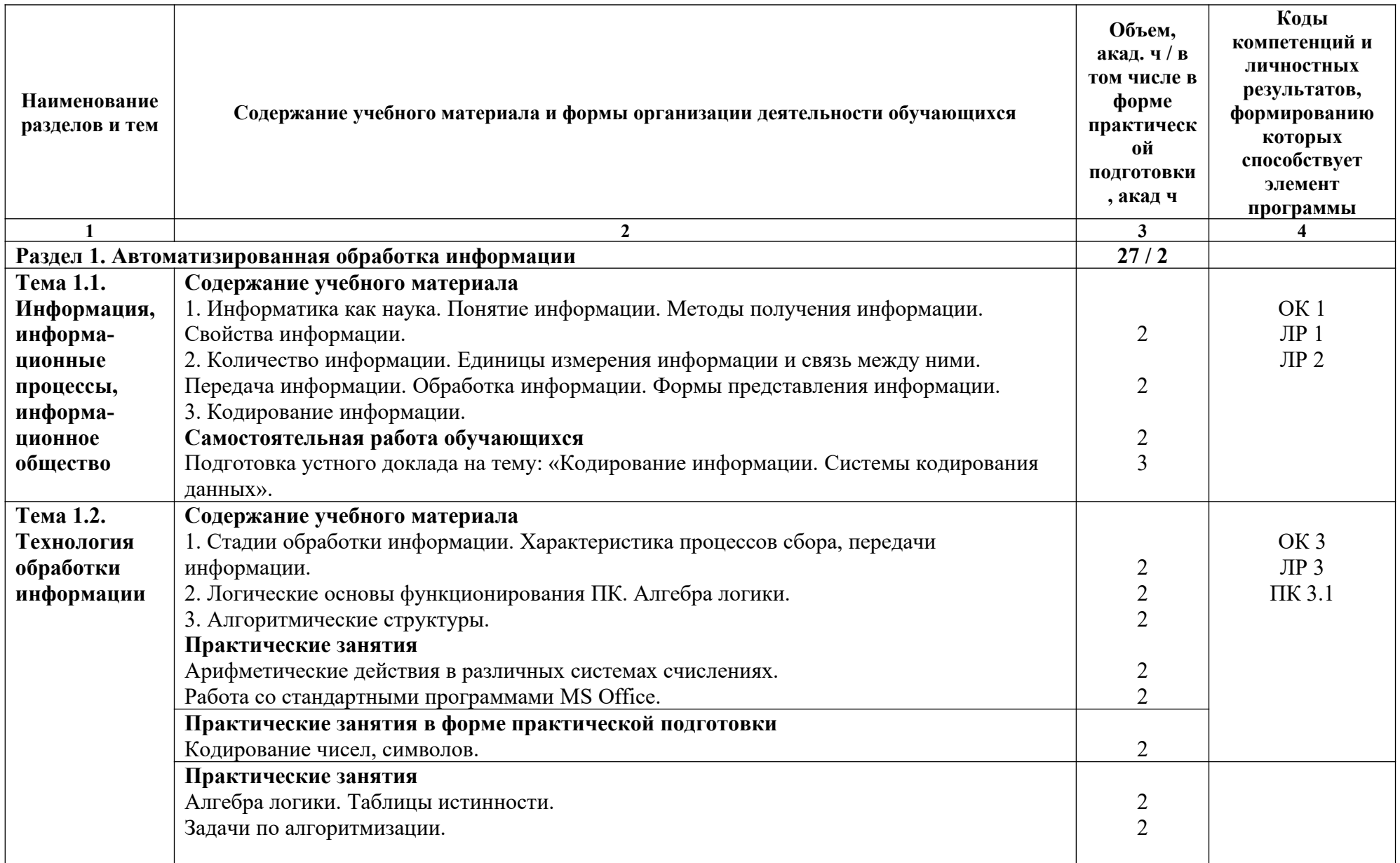

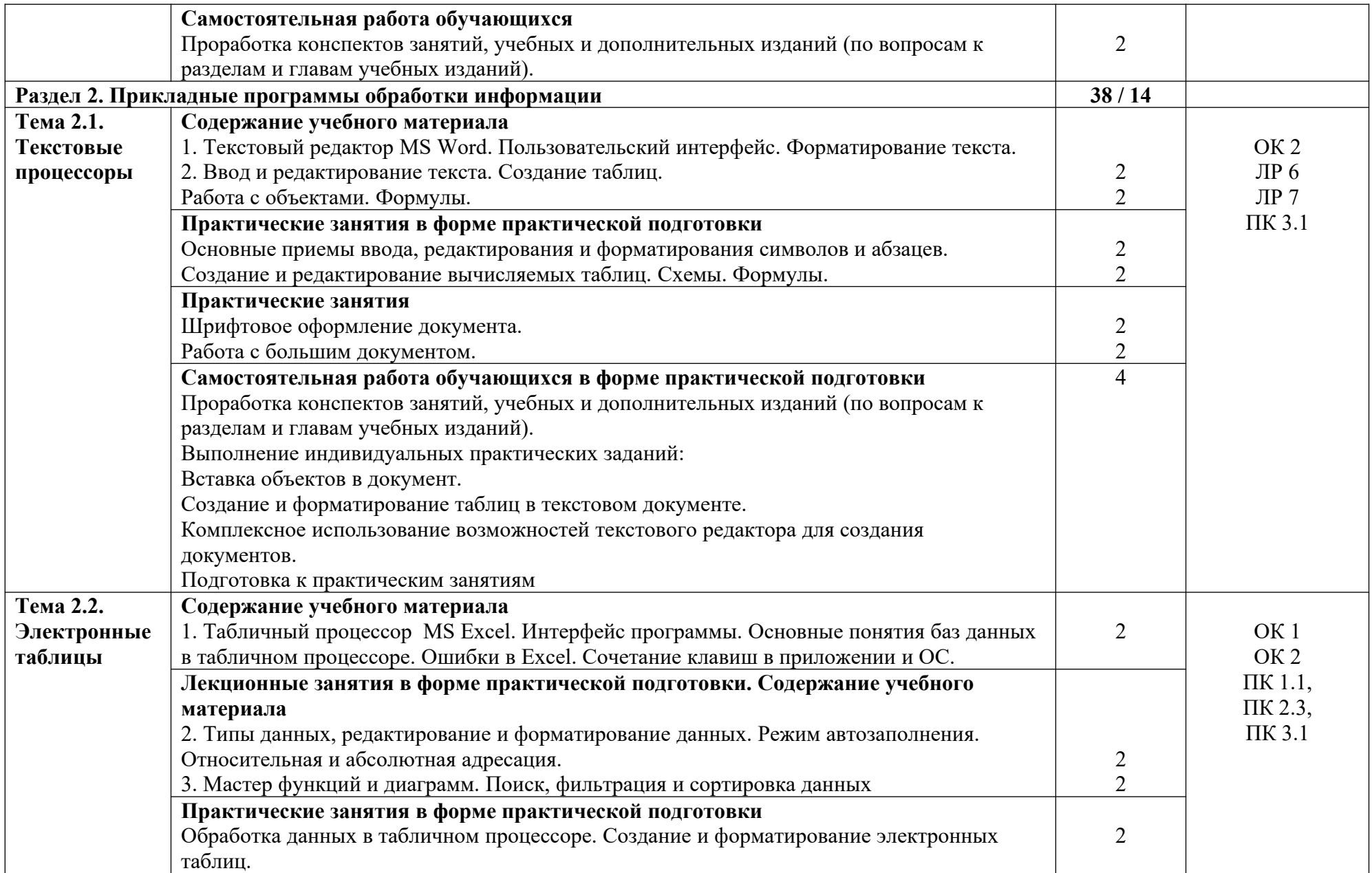

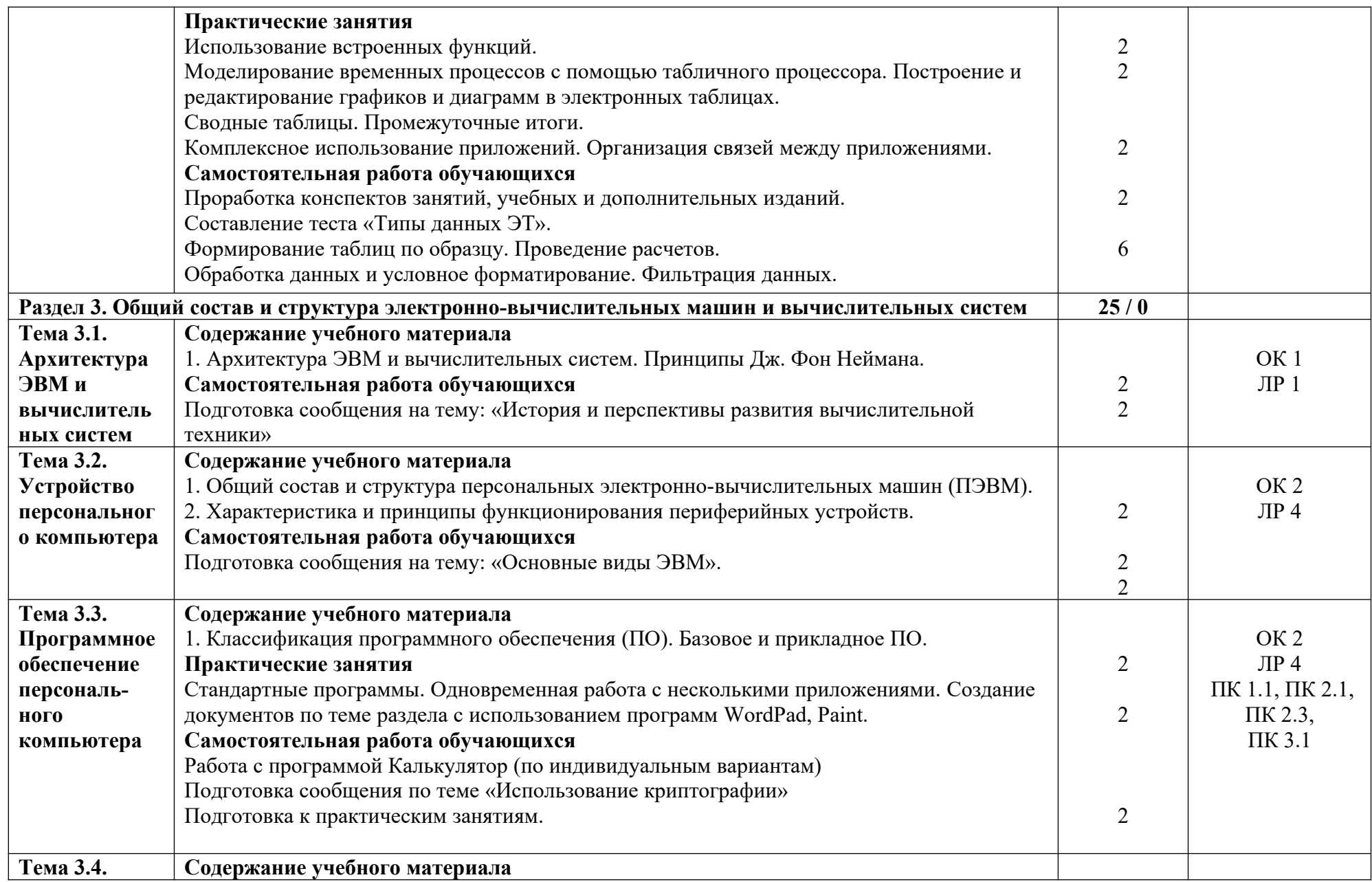

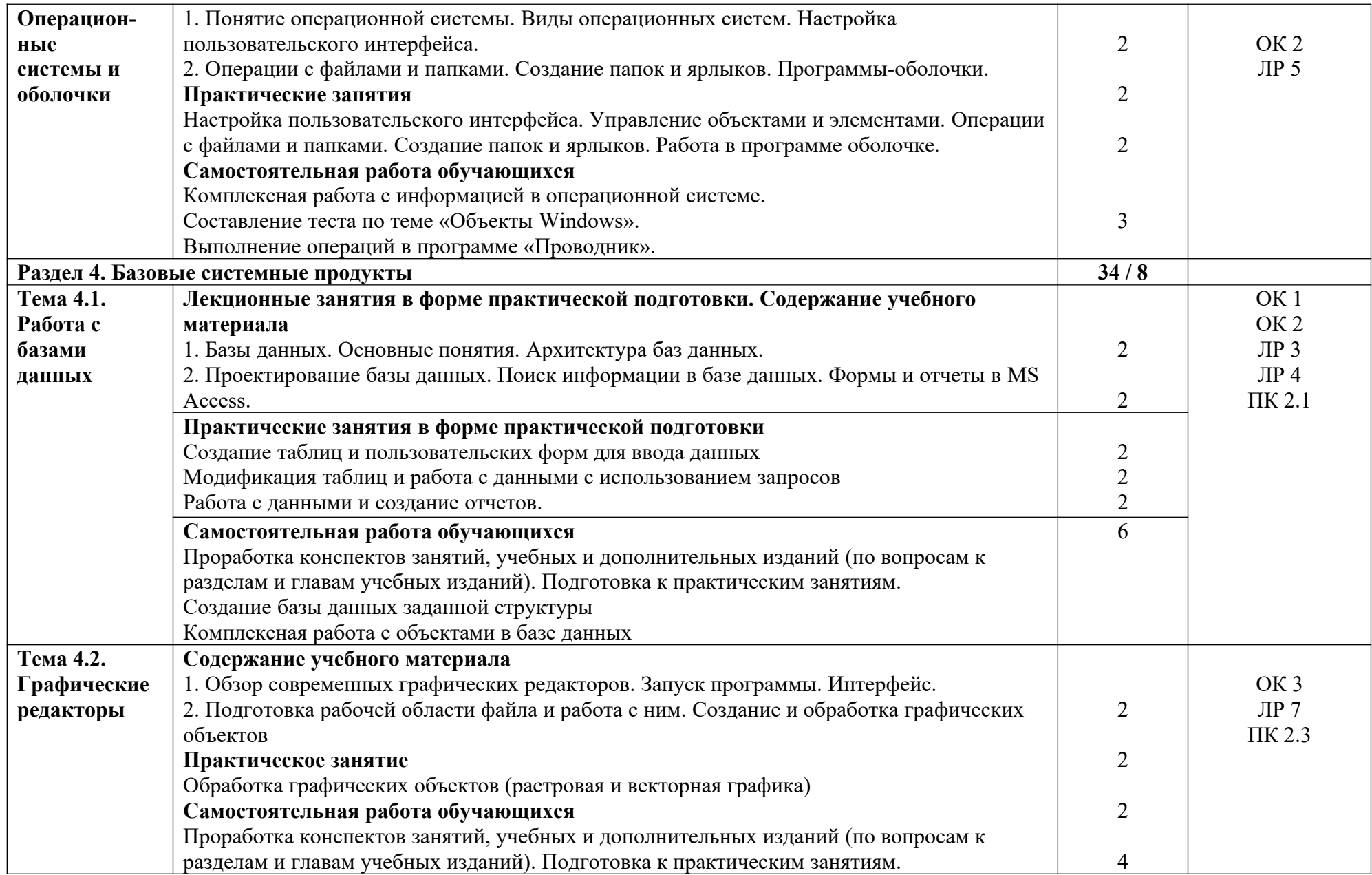

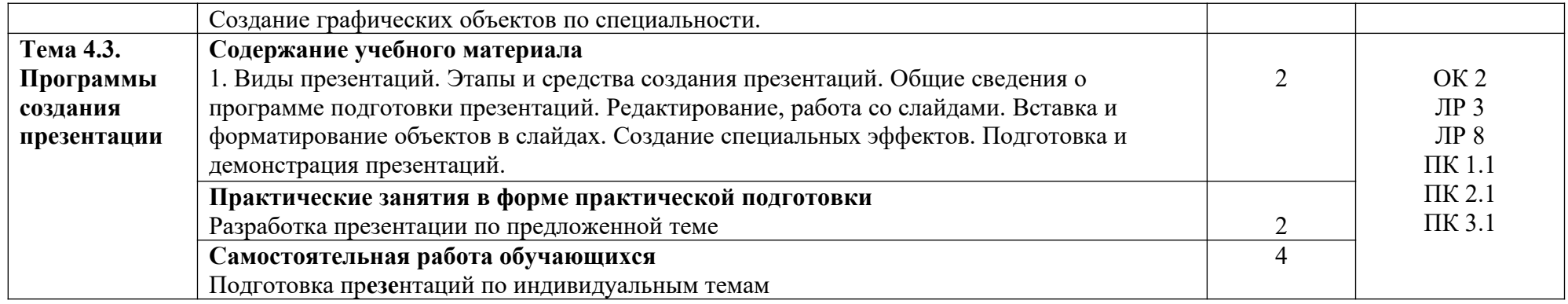

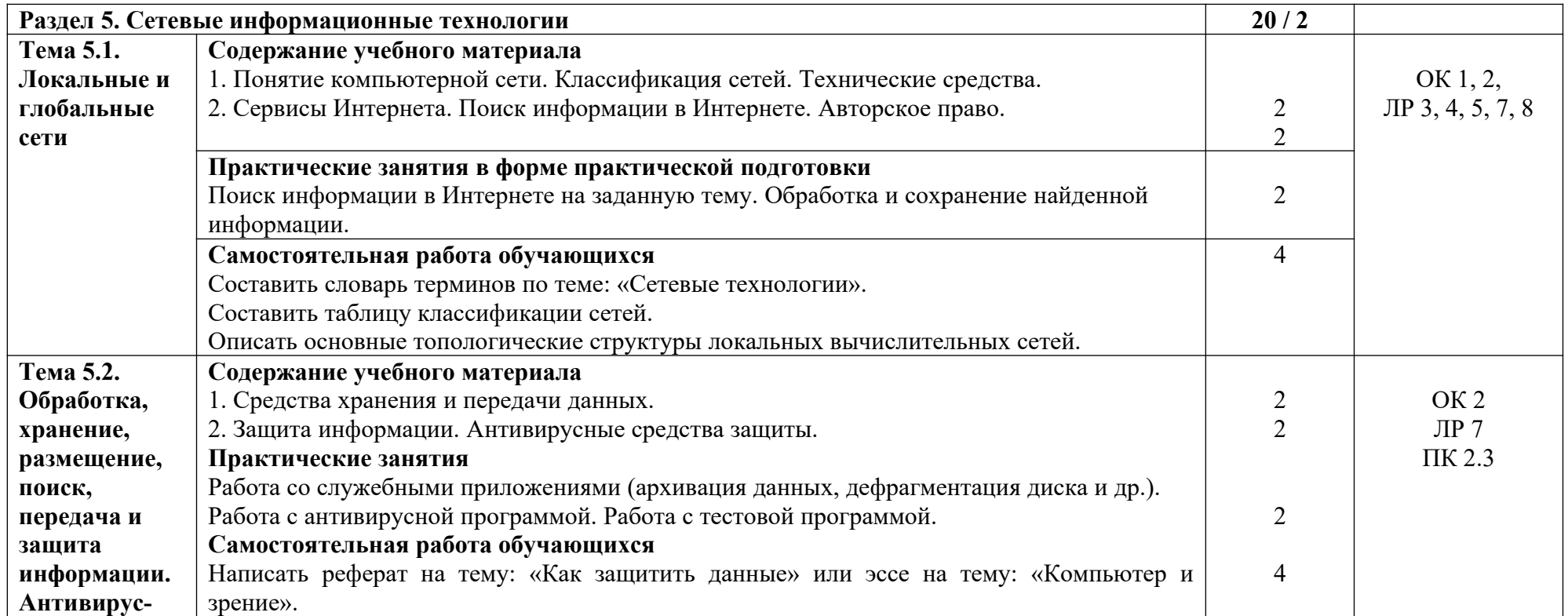

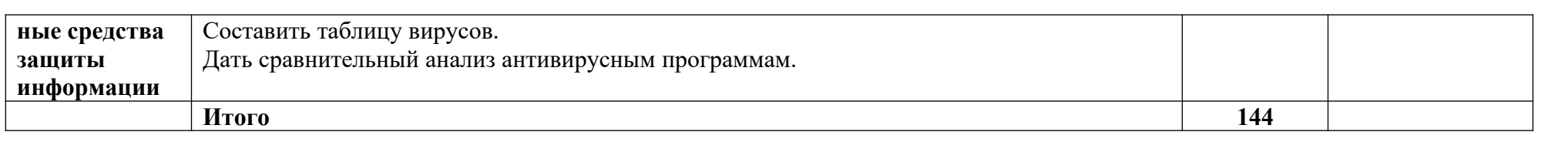

## **3. УСЛОВИЯ РЕАЛИЗАЦИИ ПРОГРАММЫ ДИСЦИПЛИНЫ**

## **3.1. Требования к минимальному материально-техническому обеспечению**

Кабинет информатики и информационных систем: учебная мебель, компьютеры с открытым доступом в Интернет, экран, мультимедийный проектор, оргтехника, наглядные пособия, раздаточный материал.

## **3.2. Информационное обеспечение обучения**

## **Основные источники:**

- 1. Колокольникова А.И. Основы информатики [Электронный ресурс]: учебное пособие / А.И. Колокольникова, Л.С. Таганов. — Электрон. дан. — Кемерово: КузГТУ имени Т.Ф. Горбачева, 2021. — 199 с. — Режим доступа: https://e.lanbook.com/book/69462.
- 2. Романова, М.В. Информатика [Электронный ресурс]: учебное пособие / М.В. Романова, Е.П. Романов. — Электрон. дан. — М.: ФЛИНТА, 2022. — 190 с. — Режим доступа: https://e.lanbook.com/book/104925.
- 3. Хлебников А.А. Информатика: Учебник для СПО. 2-е изд., испр. и доп. Ростов н/Д.: Феникс, 2020
- 4. Трофимов В.В. Информатика [Электронный ресурс]: учебник для СПО. 3-е изд., переработ. и доп. М.: Юрайт, 2023. – 553 стр. — Режим доступа: https://urait.ru/viewer/informatika-v-2-t-tom-1-448997#page/1

## **Дополнительные источники:**

- 1. Нечушкин А.П. Основы работы в Excel 2010: учебно-методическое пособие / А.П. Нечушкин, Е.А Нечушкина, Т.О. Москаленко. – Москва: Московский Политех, 2018
- 2. Нечушкин А.П. Основы работы в MICROSOFT WORD 2010. Учебно-методическое пособие / А.П. Нечушкин, Г.З. Погорелов; Московский государственный машиностроительный университет (МАМИ), Москва, 2018.
- 3. Нечушкин А.П. Работа в среде Access XP. Учебно-методическое пособие. / А.П. Нечушкин, Г.З. Погорелов. Енисейский филиал Новосибирской академии водного транспорта – Красноярск, 2019.
- 4. Погорелов Г.З., Нечушкин А.П. Описание выполнения типовых заданий к зачетам и экзаменам по информатике (информационным технологиям) Office 07 / Учебнометодическое пособие по самостоятельному выполнению заданий в Excel для студентов всех специальностей форм обучения / Краснояр. гос. торг.-экон. ин-т. – Красноярск, 2018.

## **Интернет-ресурсы:**

1. Каймин В. Информатика. Электронный учебник.

Режим доступа: [http://bookz.ru/authors/kaimin-vitalii/kaimin\\_vit01/1-kaimin\\_vit01.html](http://bookz.ru/authors/kaimin-vitalii/kaimin_vit01/1-kaimin_vit01.html) 2. Курс лекций. Информатика

Режим доступа:<http://www.toehelp.ru/theory/informat/contents.html>

3. Львовский М.Б. Информатика в школе

Режим доступа: <http://marklv.narod.ru/inf/>

#### 4. КОНТРОЛЬ И ОЦЕНКА РЕЗУЛЬТАТОВ ОСВОЕНИЯ ДИСЦИПЛИНЫ

Контроль и оценка результатов освоения учебной дисциплины осуществляется преподавателем в процессе проведения практических занятий, тестирования, а также выполнения обучающимися индивидуальных заданий. Итоговая форма контроля - экзамен.

Для текущего контроля и промежуточной аттестации по дисциплине создается фонд оценочных средств, включающий в себя педагогические контрольно-измерительные предназначенные определения соответствия (несоответствия) материалы. ДЛЯ индивидуальных образовательных достижений обучающихся основным показателям оценки результатов освоения дисциплины (таблица 1).

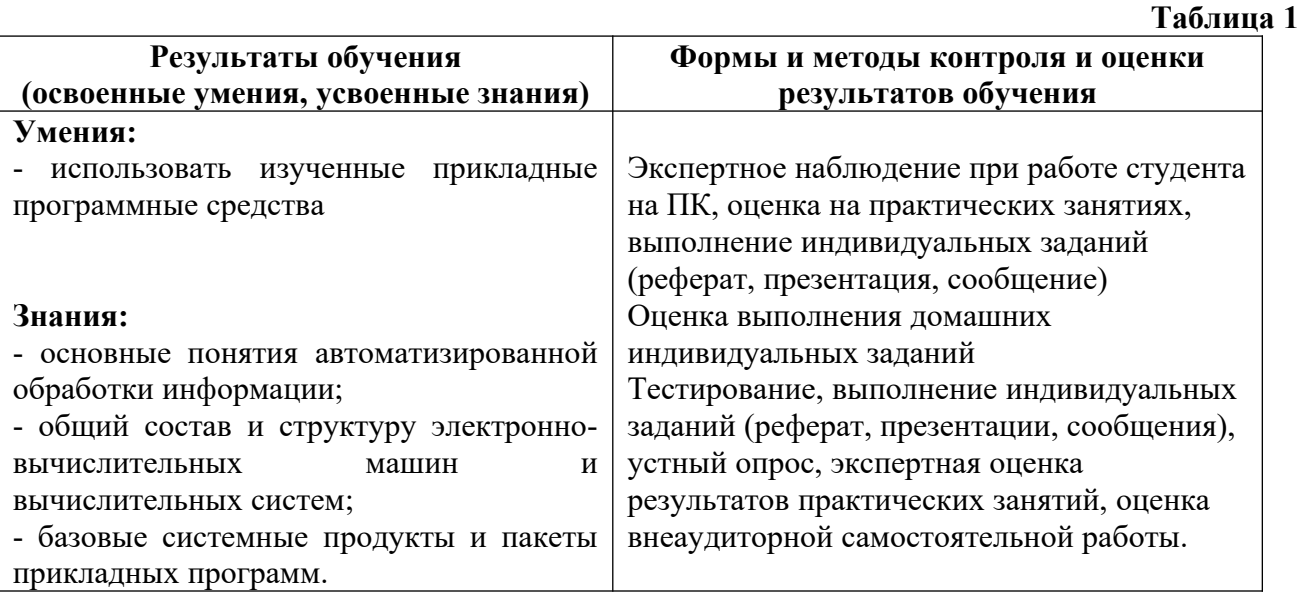

Итоговый контроль по дисциплине: экзамен

Экзамен по дисциплине «Информатика» может проводиться в зависимости от целесообразности и успеваемости студентов в течение учебного семестра в следующих формах:

- в виде тестирования по основным темам курса;

- в форме устного собеселования по основным вопросам курса.

Оценка индивидуальных образовательных достижений по результатам текущего контроля и промежуточной аттестации производится в соответствии с универсальной шкалой (таблица 2).

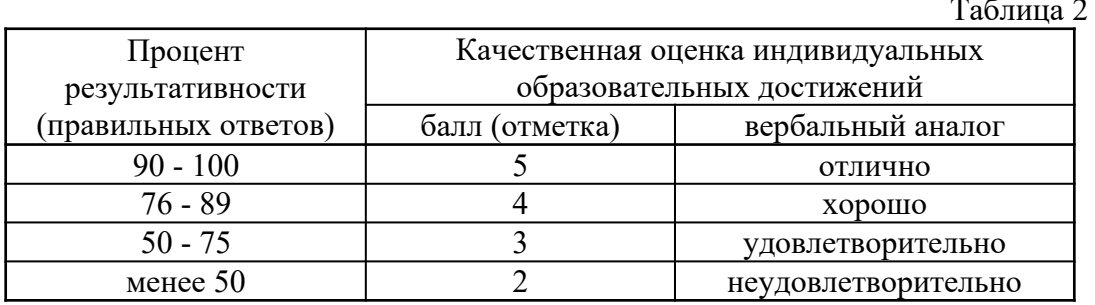

На этапе выполнения практических заданий остается процентное отношение количества выполненных заданий в соответствии с данными таблицы 2, а так же количество ошибок при выполнении практики на ПК. Ошибкой считается неправильное выполнение или невыполнение пункта задания. Количество ошибок определяет конечную оценку за проделанную работу на занятии.

Критерии оценивания при устном собеседовании на экзамене:

«Отлично» ставится, если дан полный, развернутый ответ на поставленный вопрос; показана совокупность осознанных знаний об объекте изучения, доказательно раскрыты основные положения (свободно оперирует понятиями, терминами, персоналиями и др.); в ответе отслеживается четкая структура, выстроенная в логической последовательности; ответ изложен литературным грамотным языком; на возникшие вопросы преподавателя студент давал четкие, конкретные ответы, показывая умение выделять существенные и несущественные моменты материала.

**«Хорошо»** ставится, если дан полный, развернутый ответ на поставленный вопрос, показано умение выделять существенные и несущественные моменты материала; ответ четко структурирован, выстроен в логической последовательности, изложен литературным грамотным языком; однако были допущены неточности в определении понятий, персоналий, терминов, дат и др.

**«Удовлетворительно»** ставится, если дан неполный ответ на поставленный вопрос, логика и последовательность изложения имеют некоторые нарушения, допущены несущественные ошибки в изложении теоретического материала и употреблении терминов, персоналий; в ответе не присутствуют доказательные выводы; сформированность умений показана слабо, речь неграмотная.

**«Неудовлетворительно»** ставится, если дан неполный ответ на поставленный вопрос, логика и последовательность изложения имеют существенные нарушения, допущены существенные ошибки в теоретическом материале (фактах, понятиях, персоналиях); в ответе отсутствуют выводы, сформированность умений не показана, речь неграмотная.

При проведении экзамена с использованием тестовых материалов рекомендуется использовать критерии оценивания знаний таблицы 2.

Процесс изучения дисциплины направлен на формирование следующих компетенций.

- ОК 1 − Выбирать способы решения задач профессиональной деятельности применительно к различным контекстам.
- ОК 2 − Использовать современные средства поиска, анализа и интерпретации информации и информационные технологии для выполнения задач профессиональной деятельности.
- ОК 3 − Планировать и реализовывать собственное профессиональное и личностное развитие, предпринимательскую деятельность в профессиональной сфере, использовать знания по финансовой грамотности в различных жизненных ситуациях.
- ПК 1.1 − Выполнять операции по осуществлению перевозочного процесса с применением современных информационных технологий управления перевозками.
- ПК 2.1 − Организовывать работу персонала по планированию и организации перевозочного процесса.
- ПК 2.3 − Обеспечивать безопасность движения и решать профессиональные задачи посредством применения нормативно-правовых документов.
- ПК 3.1 − Организовывать работу персонала по обработке перевозочных документов и осуществлению расчетов за услуги, предоставляемые транспортными организациями.